## **On-Line Directory Search Instructions**

## Introduction

The On-Line Directory utilizes an Interactive report which gives a table view of Facility information. It also allows the use of custom filters to locate specific information.

## Search Filter How To:

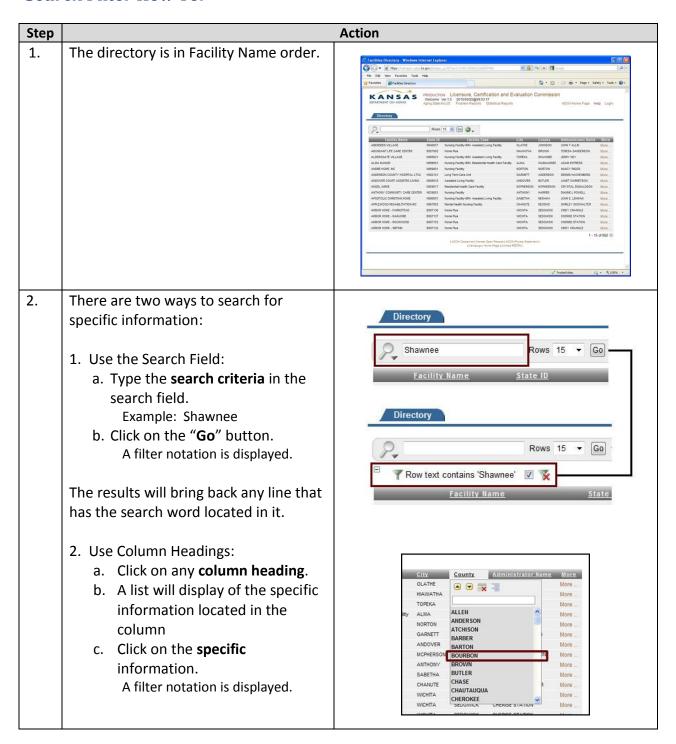

## **On-Line Directory Search Instructions**

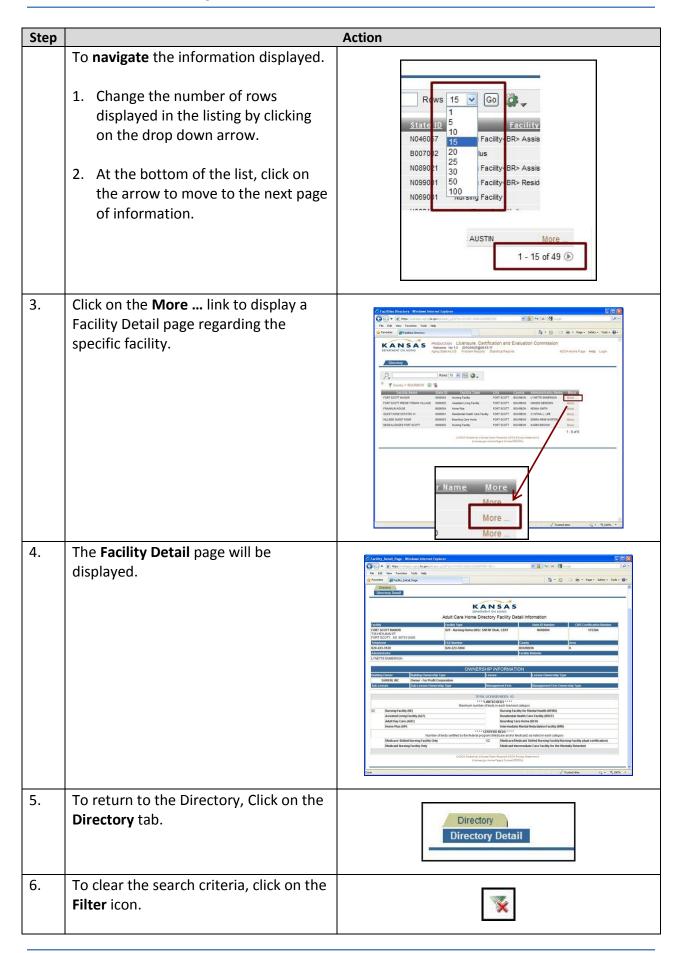